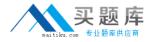

**HP HP0-A21** 

# NonStop Kernel Basics

## **Practice Test**

Version: 14.20

http://www.maitiku.com QQ:860424807

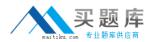

#### **QUESTION NO: 1**

It was reported that a network outage occurred between 01:00 and 02:00 this morning. Which command would display the general system event messages for that period?

A. EMSDIST TYPE P, COLLECT \$0, TEXTOUT [#MYTERM], TIME 01:00, STOP 02:00
B. EMSDIST TYPE P, COLLECT \$0, TEXTOUT [#MYTERM], START 01:00, STOP 02:00
C. EMSDIST TYPE P, LOGFILE \$SYSTEM.ZSERVICE.ZZSV0100, TEXTOUT [#MYTERM], TIME 01:00, STOP 02:00
D. EMSDIST TYPE P, LOGFILE \$SYSTEM.ZSERVICE.ZZSV0100, TEXTOUT [#MYTERM], START 01:00, STOP 02:00

#### Answer: A Explanation:

#### **QUESTION NO: 2**

When SAVEABEND files are created, where are they stored?

A. in \$SYSTEM.SYSnn
B. in \$SYSTEM.SYSTEM
C. in the object file subvolume
D. in the user's default subvolume

Answer: C Explanation:

#### **QUESTION NO: 3**

What are the primary functions of EMS?

- A. to collect and print events
- B. to distribute and print events
- C. to distribute and show events
- D. to collect and distribute events

Answer: D Explanation:

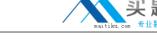

#### **QUESTION NO: 4**

In which subvolume is the TFDS configuration file (TFDSCONF) located?

A. \$oss.ztfds

B. \$system.ztfds

C. \$dsmscm.ztfds

D. \$system.system

Answer: B Explanation:

#### **QUESTION NO: 5**

Which TACL built-in identifies the path used to execute an object or macro file?

**A.** #FINDLIST **B.** #SHOWLIST **C.** #SEARCHLIST **D.** #PMSEARCHLIST

Answer: D Explanation:

#### **QUESTION NO: 6**

To view processor status and reload states, which command is used in TFDSCOM?

**A.** INFO**B.** STATUS**C.** REPORT**D.** HISTORY

Answer: B Explanation:

**QUESTION NO: 7** 

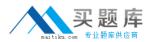

What additional information should accompany a processor dump for a service provider to conduct a proper analysis?

**A.** CONFAUX, CONFLIST, CONFTEXT, and CUSTFILE **B.** CONFLIST, CONFTEXT, USERID, and ZLOGnn subvolume

**C.** CONFLIST, TSYSCLR, ZLOGnn subvolume, and ZSERVICE subvolume

**D.** CONFAUX, USERID, ZSERVICE subvolume, and ZSYSCONF.CONFIG

Answer: C Explanation:

#### **QUESTION NO: 8**

Which subvolume, by default, contains the current EMS log file?

A. \$SYSTEM.ZEMS
B. \$SYSTEM.ZLOGnn
C. \$SYSTEM.SYSTEM
D. \$SYSTEM.ZSERVICE

Answer: B Explanation:

#### **QUESTION NO: 9**

Which Tandem Failure Data System (TFDS) command do you enter to prevent dumping a particular processor?

A. RELOAD OFF <n>
B. DISABLECPUS <n>
C. DISABLECPUS ON
D. AUTORELOAD OFF

Answer: B Explanation:

**QUESTION NO: 10** 

waitiku.com 安辺原

Which command is used to determine the Software Product Revision (SPR) of PATHMON?

A. VPROC \$SYSTEM.SYSTEM.PATHMON
B. STATUS \$SYSTEM.SYSTEM.PATHMON
C. VIEWCONF \$SYSTEM.ZSYSCONF.CONFIG
D. FUP COPY \$SYSTEM.SYSTEM.PATHMON,,A,COUNT 3

### Answer: A

Explanation:

#### **QUESTION NO: 11**

Which command interface is used to check the configuration of the Kernel-Managed Swap Facility (KMSF)?

**A.** TMFCOM**B.** SMFCOM**C.** NSKCOM**D.** TFDSCOM

Answer: C Explanation:

#### **QUESTION NO: 12**

What is the purpose of the SQL/MP command INITIALIZE SQL?

**A.** to prepare SQL/MP for use with the TMF product

B. to create the system catalog in the \$SYSTEM.SQL subvolume

- C. to create the CATALOGS table in each user catalog on the system
- D. to compile and register the SQLCI2 program as a valid SQL program

Answer: D Explanation:

#### **QUESTION NO: 13**

Which component of DSM/SCM is used to receive software inputs and initiate a Build/Apply?